大学之外的选择

[IT 培训·市场分析]

大学之外的选择· 目前就业现状-

 $\mathbf{H}$ 

培训

随着7月酷暑的来 临,08届各高校、大中专 毕业生,开始为就业奔波 于各场招聘会;从今年3 月初就开始参加招聘会 找工作到现在,很多大中 专生仍然没有解决工作 问题;月薪不足千元的在 职人士也纷纷在为薪水 上涨而跳槽……我国高 校毕业生的数量与就业 难度成正比例地不断增 长,每年都有上百万应届 生不能马上就业。由于竞 争的人太多、个人期望值 过高、工作经验不足等原 因,大中专毕业生起薪连 年看跌,目前只达到800

元,甚至零起薪 目前,互联网已经非 常普及,社会生活高度信 息化,使得网络已经成为 人们生活不可或缺的一 部分。而这一切,都需要 大量的网络人才来支撑, 网络工程师已成为现在 最热门的职业之一。据统 计:未来5年,我国对网 络工程师的需求将达到 60 万-100 万人。" 实际 需求要远远大于这个数 字。中国目前有政府、媒 体各类专业网站, 以及 1000万家中小企业,它 们要跟上信息化发展的 脚步,最急需的就是系统 掌握网络技能的专业人 士。"中国著名 IT 教育集 ——华育国际负责人 对记者分析。但是,于高

校课程设计与市场的脱 节,很多毕业生不能快速 满足用人企业的需求。因 此,众多企业提出高薪, 却难觅专业网络技术人 才……

#### "工作经验"困扰 求职者: 没有工作,哪来的 工作经验

许多求职者抱怨,招 聘会提供的岗位虽多,但 大多用人单位不仅看重 学历,更看重"工作经 验",对求职者的实践经 验要求比较高。而这一点 往往是困扰刚毕业的学 生或转行跳槽求职者的 最大难题。相关专家建 议,想要改变就业现状, 可通过系统的职业教育 寻找新的出路。而近几年 快速发展的 IT 职业教育 机构,如中国著名的 IT 教育集团 -- 华育国际, 就采用"订单实训"的人 才培养模式,让学员在校 学习时,就具备 1-2年的 工作经验,毕业后能立即 适应企业的用人需求。据 了解, 华育国际近年来, 已累计为社会培养、输送 了数万名网络专业人才。

#### 网络工程师实训: 求职者、企业之间 的桥梁

面对大量求职者对 好工作的渴求和众多企

业对专业网络技术人才 的需求,华育国际应"国 家 Eduask 工程"委托, 为求职者和企业成功搭 起一座桥梁。

急求职者之所急。求 职者通过华育国际"以就 业为导向"的高端网络工 程师实训,学到企业需要 的技能,拥有实际的工作 经验,实训合格后即可直 接进入企业工作,从根本 上缓解了求职者的就业 压力。

急企业之所急。华育 国际通过专业的网络工 程师强化实训,为企业培 养并输送了真正实用的 人才,缓解了企业对网络 人才的需求。因此,得到 了众多企业的全力支持 与配合。

# 企业式学习环境: 提前体验白领生

活

华育国际位于市中 心最繁华的新街口商圈, 与南大相邻,与世界500 强企业西门子同处一楼, 既有都市的繁华, 又不乏 浓郁的学术氛围。走进学 校便给人一种科技、专业、 前沿的文化气息。上下学 指纹签到 学品完全置身 于企业环境下进行学习。 能享受大学生活, 又能享 受准白领的企业文化。学 员未毕业就融入到IT行 业的工作环境,以一个准

白领的身份学习。

### 完善的就业体系: 好工作的"保险箱"

就业方式一:订单实

训

华育国际率先在全 国范围内推出的培养模 式,完全采取了"以需订 产"的市场化人才培养和 输送方式。华育国际就业 部每月深入上百家 IT 企 业调研人力需求实况,然 后按照企业的人才需求特 点和趋向,定向招收学员, 学员人学前签订就业协 议, 实训合格后直接进入 企业工作。完全是一种以 实训为导向, 以就业为目 标的新型人才培养模式。 就业方式二:项目老

师推荐进入名企 华育国际汇聚 200

多名来自 IBM、SUN、惠 普等具有企业背景和项 目经验的国际化高端 IT 工程师相当项目讲师(经 理),每位学员在毕业前 都需在讲师的带领下完 成数量不等的实践项目, 并由讲师根据学员掌握 的实际项目经验重点向 相关项目的企业推荐。

### 就业方式三:校园招 聘

8年发展, 华育国际 已经与5000多家企业建 立就业合作关系,联合不 同的企业,定期召开专门 针对华育学员的内部校

园招聘会。

#### 就业方式四:遍布全 国的就业指导中心,全国 自选就业

针对学员不同的特 点,为其制定个性化的就 业服务,最后通过遍布全 国各地的庞大就业网络 为学员选择工作。"一地 学习,全国就业",这在业 内尚属首家。

### 60 份网络工程师 就业订单:

企业"订"你去上班 近期,应广大市民和企业 的强烈要求,南京华育国 际经"国家 Eduask"工 程严格审查批准,又争取 到60份网络工程师就业 订单。凡18-28周岁大中 专、本科及以上学历,有 意从事网络行业者,无需 计算机基础,均可经过华 育国际的岗前强化实训 合格后,直线式进入企业 工作,年薪 2-5 万元! 详 情咨询: 84726399

无论你是刚迈出校 门彷徨无措的毕业生, 是屡次求职碰壁的失利 者,还是想争取更好发 展、更高薪金的跳槽者, 在华育国际十个月的网 络丁程师技能实训, 都 能让你转身成为名企急 需的网络技术专业高 手,实现与"好工作"的 零距离接触。 王蓓

## 解析 2009 年 MBA 联考大纲最新变化

日前,南京华章培训中心邀请到全国名师 就 2009年 MBA 的大纲变化做了如下解析:

MBA 联考大纲包括综合能力考试大纲 和英语考试大纲。其中,综合能力考试包括 问题求解、条件充分性判断、逻辑推理和写 作4部分。预计此次调整中,问题求解和条 件充分性判断两部分试题所涉及到的数学 知识范围有较大变化。2009和2008相比: 数学部分预计将增加微分学共 15 分 (问题 求解3道题,每题3分;条件充分性判断3 道题,每题2分);初等概率考核点仍为排列 组合,以及与排列组合有关的初等概率,问 题求解3道,条件充分性判断3道;初数部 分考核知识点为:实数、方程、不等式、数列、 简单几何图形面积周长、简单平面解析几何 (直线与圆的位置关系),问题求解9道,条 件充分性判断9道。另外预计,英语大纲、逻 辑推理题和写作题基本变化不大。

7月27日 (本周日)南京华章培训中心 将邀请到全国语逻名师为 09 准 MBA 讲解 写作最新大纲变化。

## 南中医大开展暑期社会实践 弘扬中医文化

2008年7月,南京中医药大学第一临床 学院一行在张恩虎书记、汪悦院长带领下, 到扬州宝应通过演讲、义诊等方式开展暑期 社会实践,活动弘扬了中医文化,普及了医 药知识,得到当地群众一致好评。

本次暑期社会实践活动以"三个代表"重 要思想为指导,结合本学院专业特色和学生特 长,以学习和贯彻党的十七大精神为内容,在送 科技、送文化、送卫生到科教文卫事业相对薄弱 的广大苏北乡村地区的同时,全面贯彻科学发 展观,为建设社会主义和谐新农村做贡献。

针对当地的一些多发病,学院开展了· 些最实用的防护知识。开展医疗卫生、防灾 知识讲座,普及夏日常见疾病的预防知识。 充分发挥自身的专业优势,组织专家教授为 当地群众治疗疾病,学院学生也自发地为群 众进行血压的测量及中医药膳药粥药茶知 识的普及,并发放知识传单,关注健康。

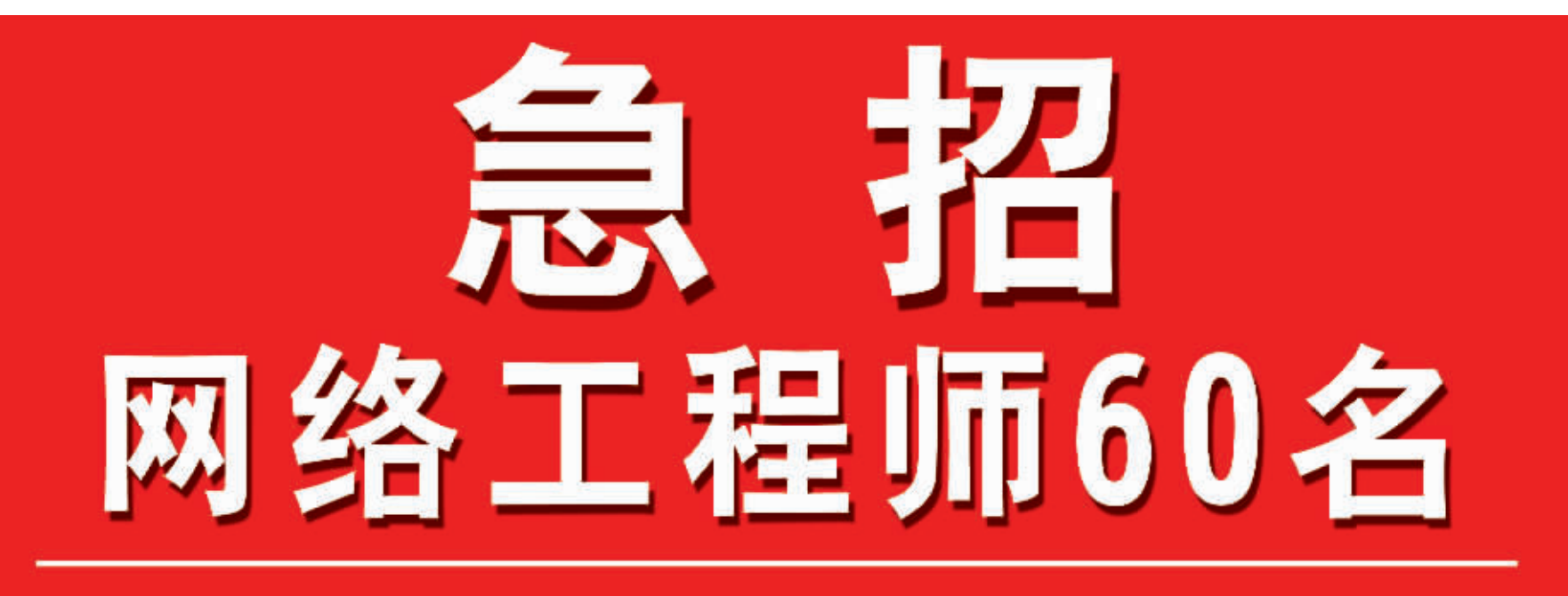

为解决目前企业IT人才重金难求的现状,应中国搜索,中科领航等知名企业联合 委托和广大市民的强烈要求, 华育国际经"国家Eduask"工程"严格审核批准,又为 南京市民争取到60份网络工程师就业订单。

"好工作"离你只差十个月 -许多人没好工作,许多好工作没人做

凡18-28周岁大中专、本科及以上学历,有意从事网络行业者(无需计算机基础),均可 经过十个月的岗前专业强化实训, 合格后直输至企业工作, 年薪2-5万元! (符合条 件可直接上岗)

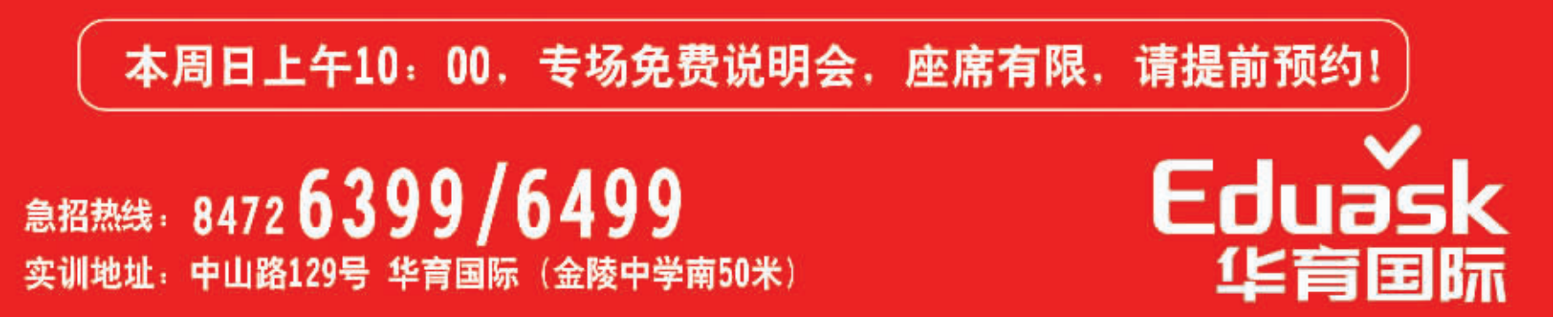